$<<$   $>>$ 

 $<<$  and  $>$   $>>$ 

- 13 ISBN 9787542738783
- 10 ISBN 754273878X

出版时间:2008-4

页数:232

PDF

更多资源请访问:http://www.tushu007.com

 $,$  tushu007.com

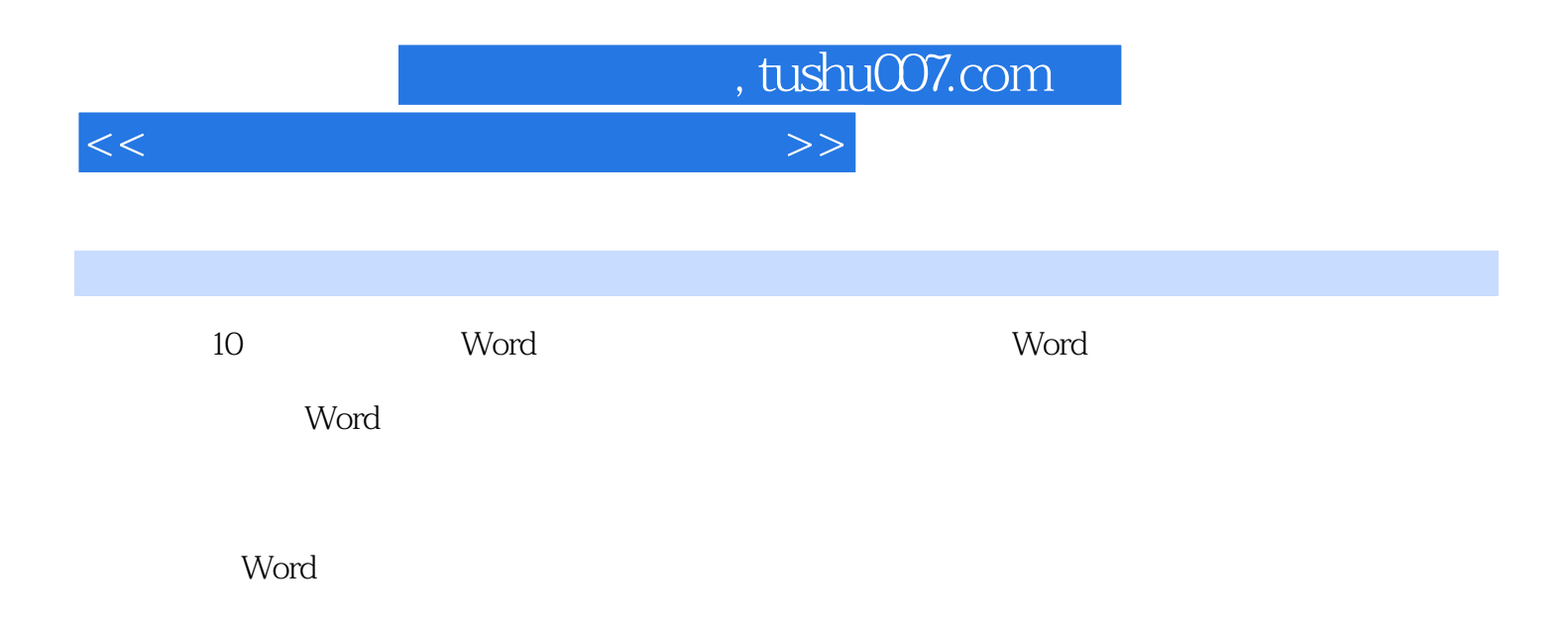

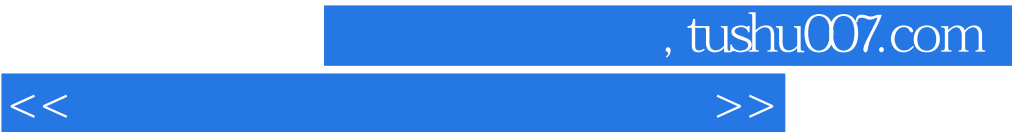

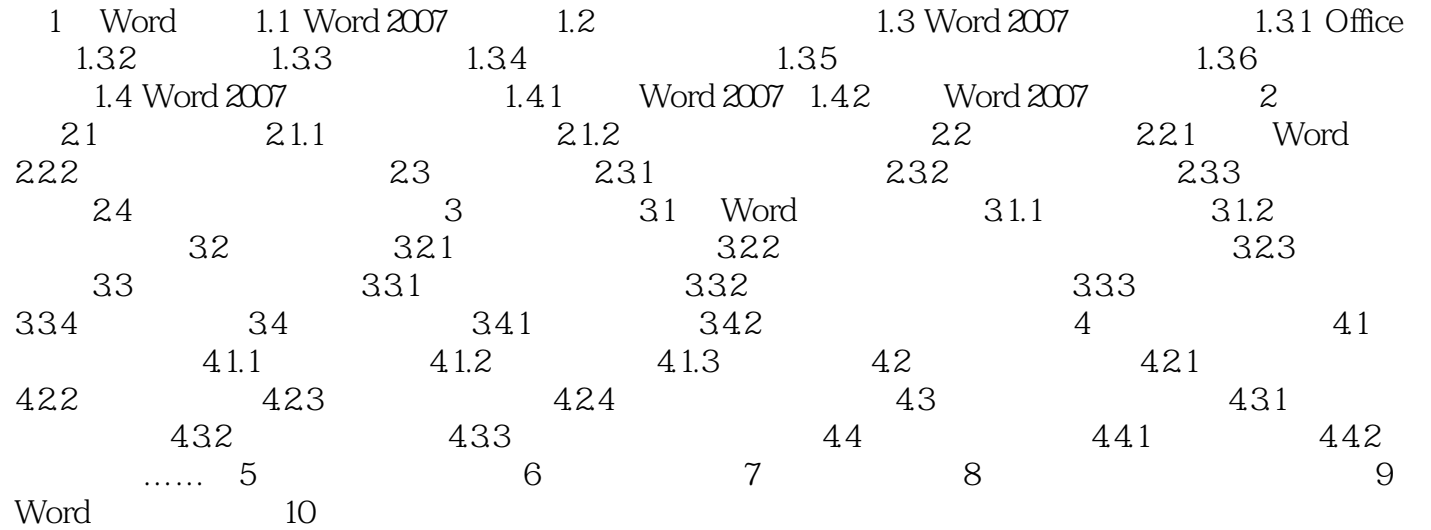

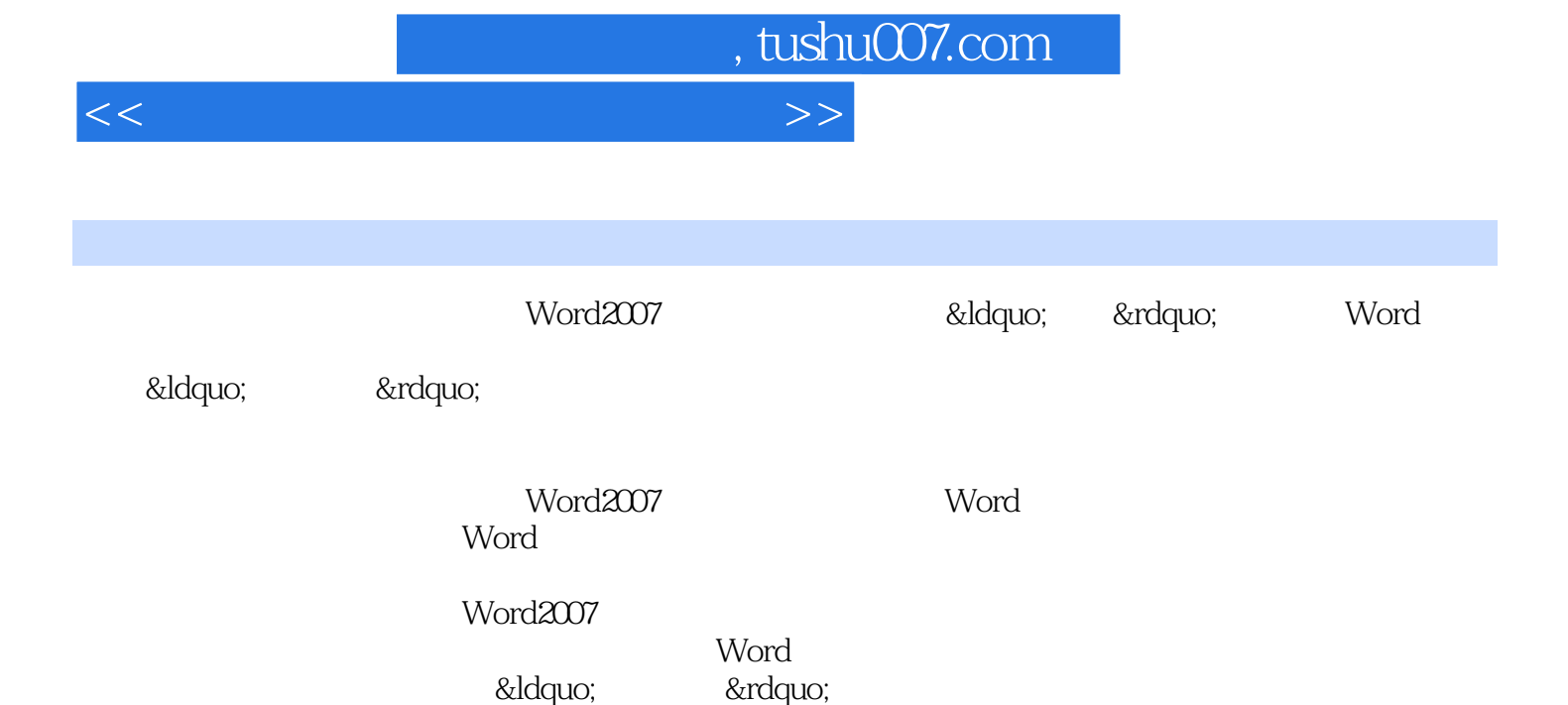

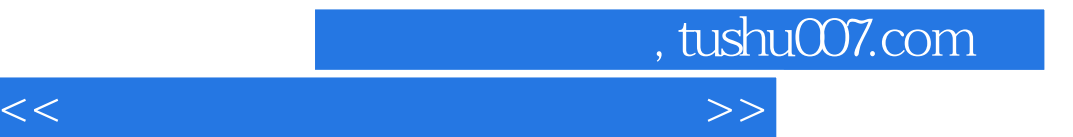

本站所提供下载的PDF图书仅提供预览和简介,请支持正版图书。

更多资源请访问:http://www.tushu007.com